**Муниципальное образовательное учреждение средняя общеобразовательная школа №4 г.о. Новокуйбышевск Самарской области**

#### **Использование компьютерного тестирования на уроках английского языка**

 **Подготовила: учитель английского** 

**языка**

 **Пятаева Анна Сергеевна**

 **2010 г.**

### Компьютерное тестирование– это:

- самоконтроль учащихся;
- быстрое получение результатов;
- объективность в оценке знаний;
- достоверная информация о владении учащимися определенными умениями и навыками;
- более интересная форма работы по сравнению с традиционными.

#### *Виды компьютерных тестирований*

- □ Toefl test;
- □ Delphi;
- □ "Тест 2000";
- □ Test System 2.0;
- □ «Конструктор тестов».

### Конструктор тестов

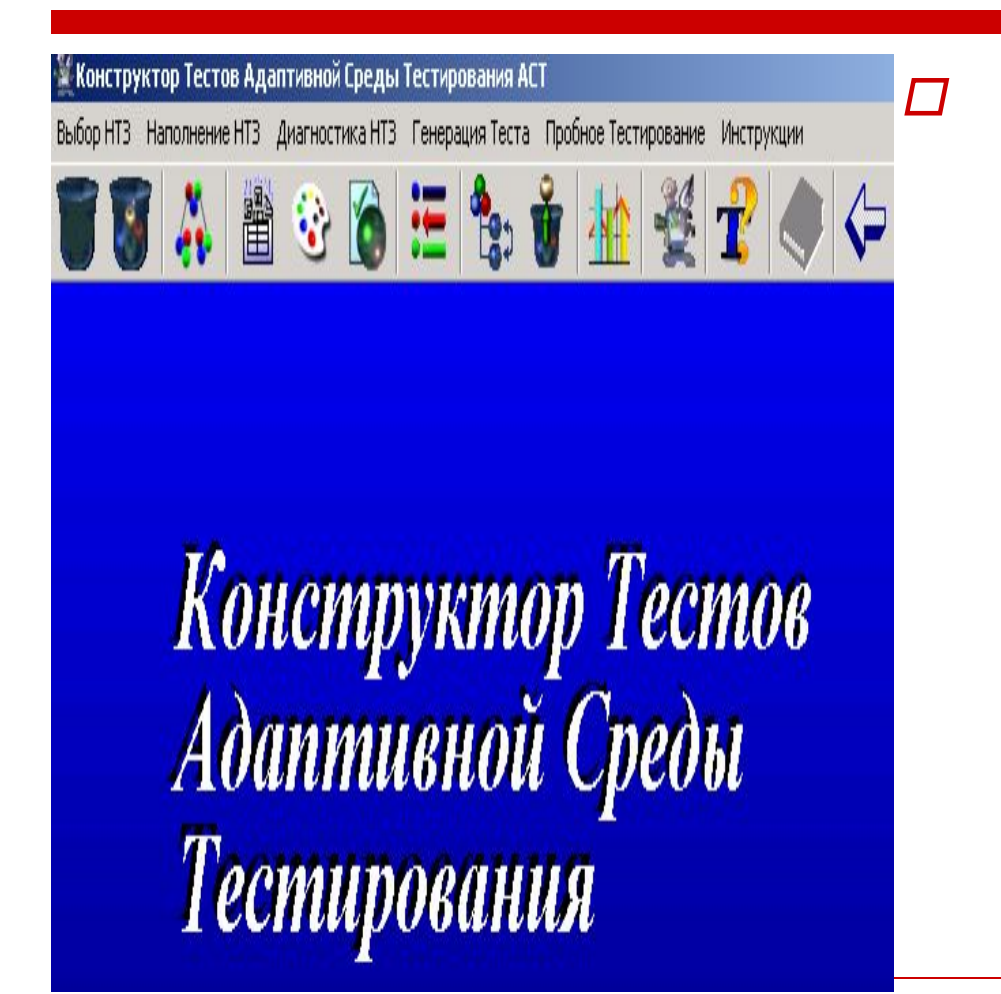

□ *Конструктор тестов (КТ)* - это универсальная система проверки знаний. Данную программу можно использовать как в домашних условиях, так и для проведения тестирования в любых учебных заведениях.

# Структура конструктора тестов

 «Конструктор тестов» состоит из трех частей:

- 1. "Конструктор тестов. Редактор» ;
- 2. "Конструктор тестов. Тренажер" ;
- 3. "Конструктор тестов. Администратор результатов" .

### В программе имеются следующие возможности:

- Использование неограниченного числа тем, вопросов и ответов;
- □ Вопросы могут содержать музыку, звуки (файлы mp3, wav, mid. rmi);
- □ Вопросы могут содержать форматированный текст неограниченной длины (выделение жирным, наклон, курсив, цвет и т.д.);
- □ Задания и результаты могут распечатываться;
- Один тест могут проходить несколько учеников сидящими как за разными, так и за одним компьютером.

# формы тестовых заданий

- *• Закрытая*
- *• Открытая*
- *• Форма Т3 «на упорядочение»*
- *• Форма Т3 «на соответствие»*

## Закрытая форма

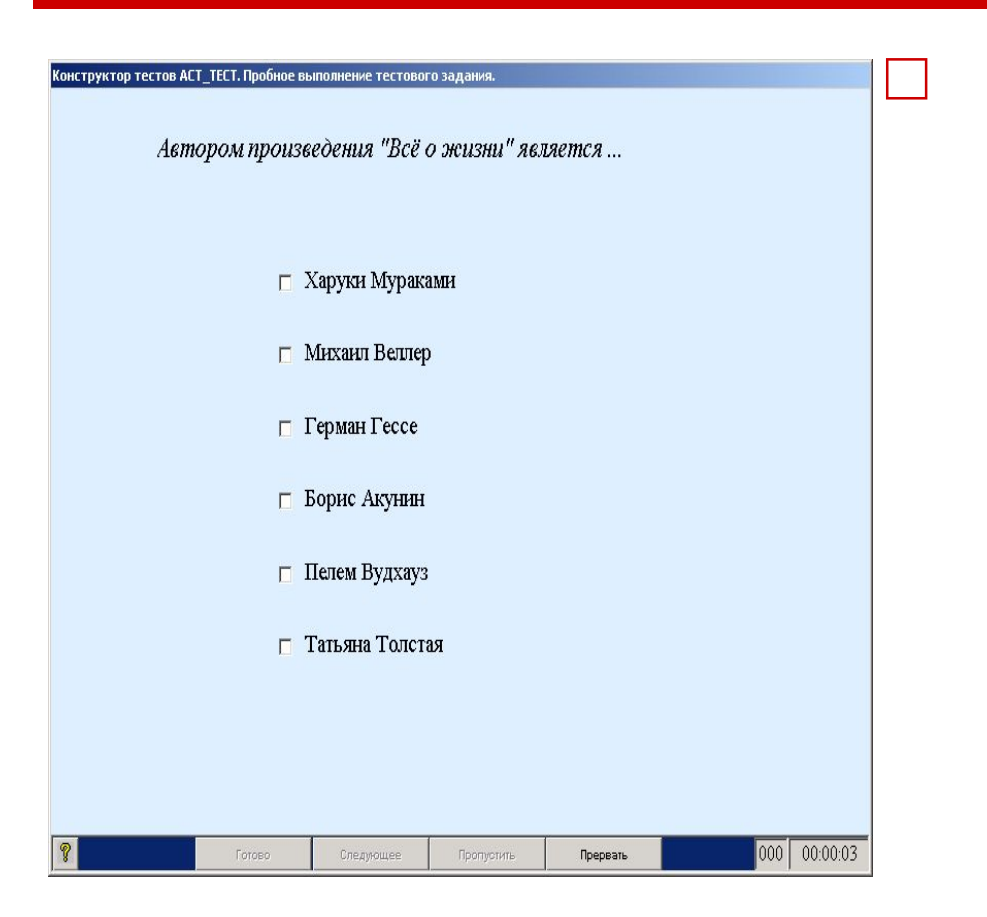

□ Данный тип тестового задания предлагает учащимся выбрать правильный ответ на поставленный вопрос

# Открытая форма

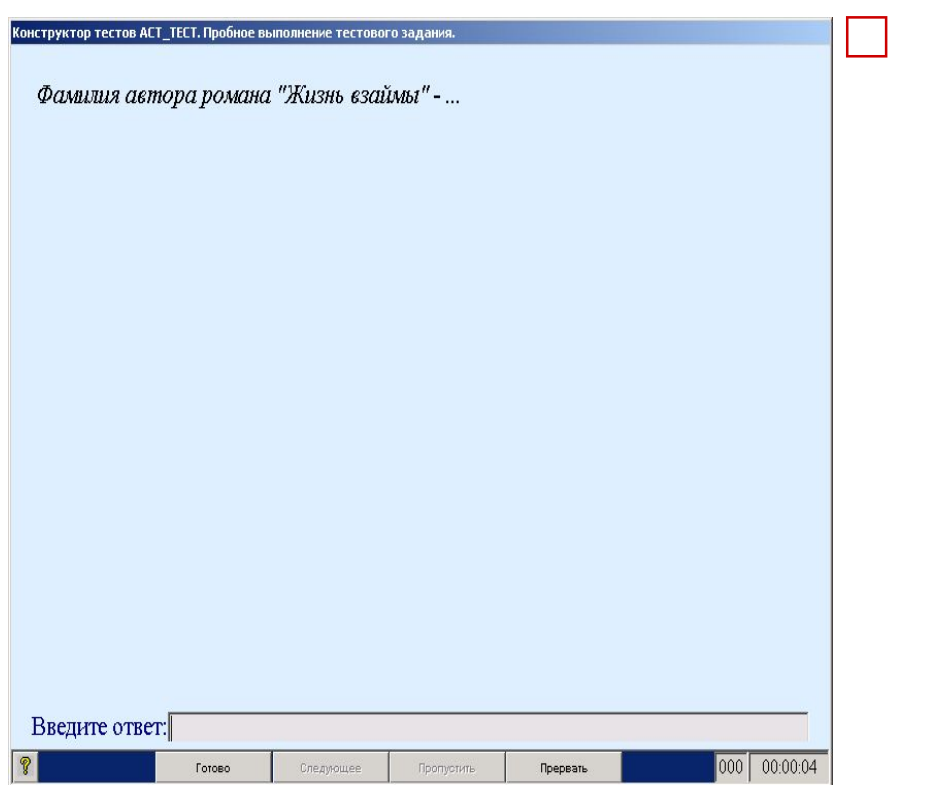

□ При этой форме тестовых заданий учащимся не предлагаются варианты ответа, ученики формулируют и вводят правильный ответ сами

# Форма ТЗ «на упорядочение»

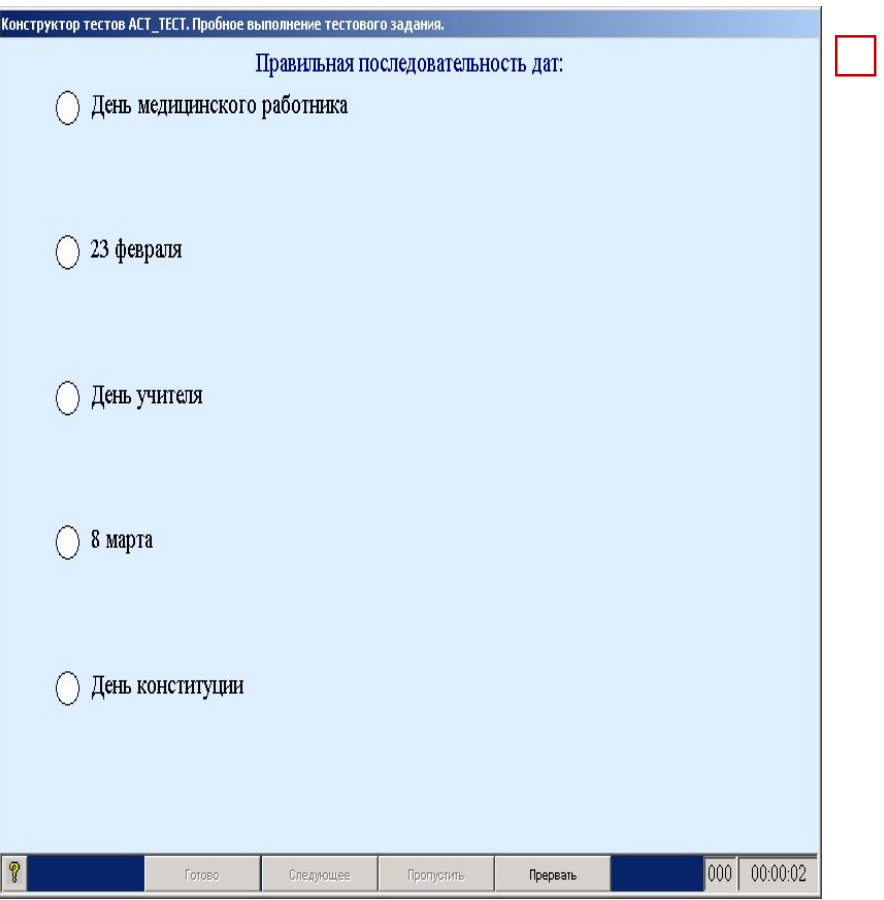

**Ученики** расставляют ответы в логическом порядке

# Форма ТЗ «на соответствие»

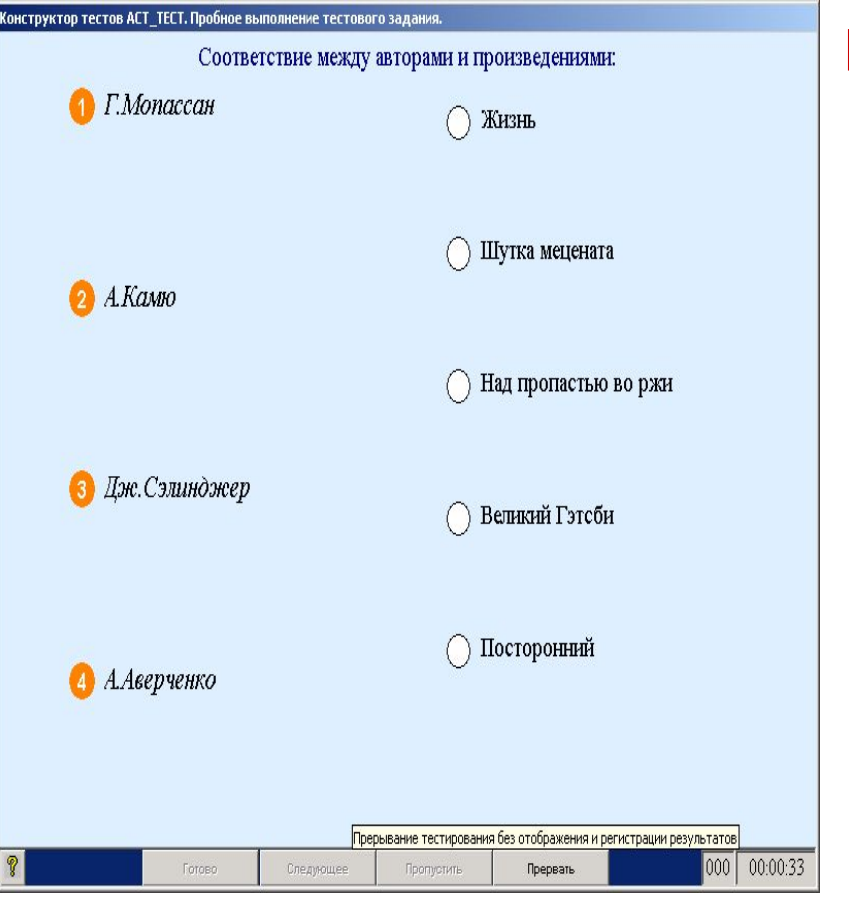

□ Учащиеся устанавливают соответствия ответов.

#### Результаты тестирования

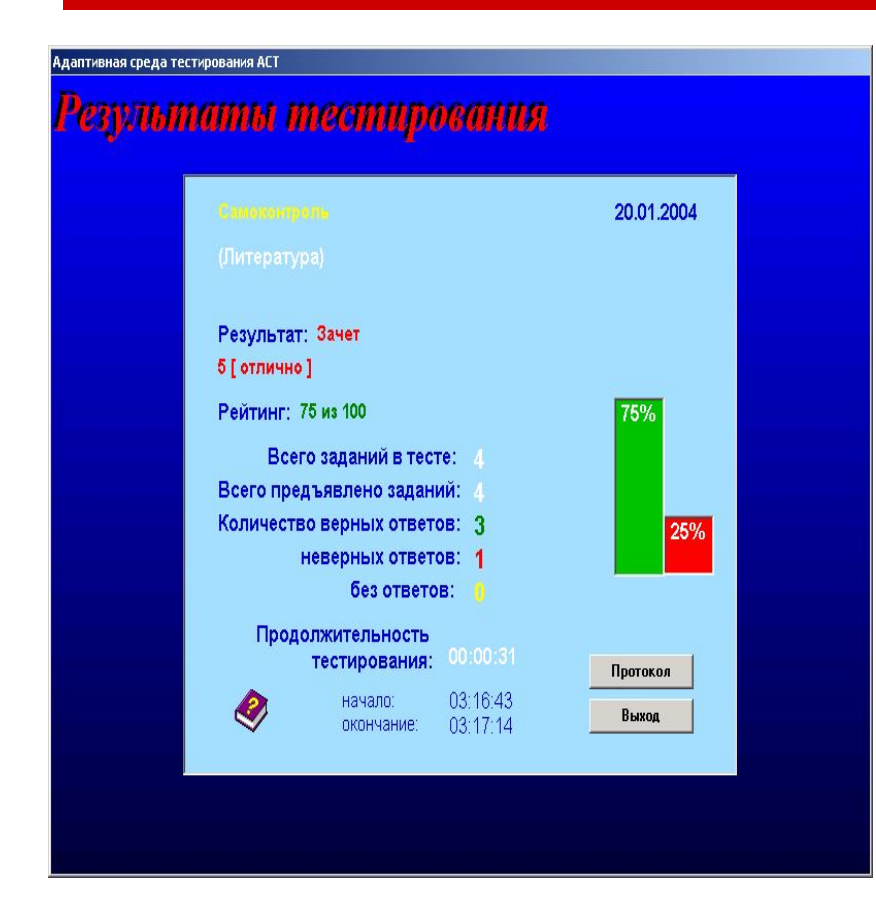

□ После того, как учащиеся ответят на все задания или закончится время, перед ними появится интерпретация результатов тестирования.

#### **Список использованной литературы**

- □ Вильямс Р., Макли К. Компьютеры в школе. M.: Просвещение, 1988. // ИЯШ. - 1998. - №1.
- □ Гостин А.М., ǿернышев А.С. Организация обучающей деятельности в открытой гипермедийной среде. // Современные информационные технологии в образовании. - Рязань, 1998.
- □ Дмитриева Е.И. Основная методическая проблема дистанционного обучения иностранным языкам через компьютерные телекоммуникационные сети интернет.
- □ Мильруд Р.П. Сотрудничество на уроке иностранного языка, // ИЯШ. 19
- □ Пассов Е.И. Коммуникативный метод обучения иностранному говорению. - M.:Просвещение, 1991.
- □ Полат Е.С. Интернет на уроках иностранного языка// ИЯШ № 2, 3 2001 г.
- □ Полат Е.С. Обучение в сотрудничестве// ИЯШ №1 2000г.91.-№6.
- □ http://festival.1september.ru/articles/414974/
- □ http://festival.1september.ru/articles/507487/
- □ http://aida.ucoz.ru/publ/9-1-0-38